## **ARTIGO: 11382 Habilitando os Logs Descrição**

Nesse artigo veremos como habilitar os logs do Veloster Framework.

## **Habilitando**

A api do Veloster disponiiliza um logger, que pode ser modificado de acordo com as necessidades do projeto. Para personalizar o logger, a interface *AppLogger* deve ser implementada:

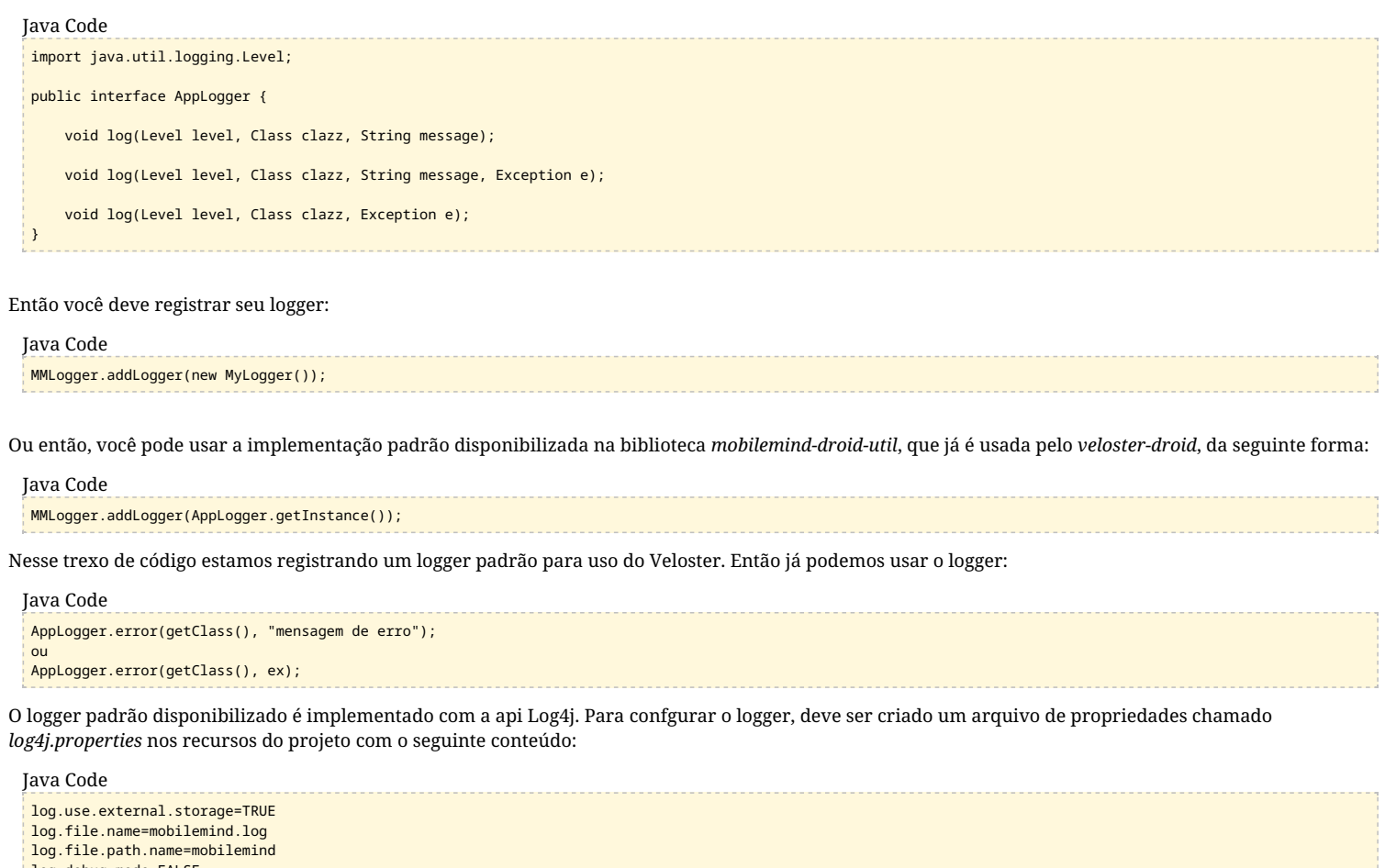

log.debug.mode=FALSE

log.max.size.file=2000000

Esses são os valores padrão assumidos caso o arquivo não seja criado.